#### **ДЕПАРТАМЕНТ ОБРАЗОВАНИЯ И НАУКИ ГОРОДА МОСКВЫ ГОСУДАРСТВЕННОЕ БЮДЖЕТНОЕ ОБРАЗОВАТЕЛЬНОЕ УЧРЕЖДЕНИЕ ДОПОЛНИТЕЛЬНОГО ОБРАЗОВАНИЯ ГОРОДА МОСКВЫ ДВОРЕЦ ТВОРЧЕСТВА ДЕТЕЙ И МОЛОДЕЖИ «НА СТОПАНИ» (ГБОУ ДО ДТДиМ «На Стопани»)**

101000, г. МОСКВА, пер. Огородная Слобода, д.6, стр.1 тел./факс: 8(495)628-41-51

#### Основные правила создания презентации

для тех, кто хочет освоить PowerPoint (методические рекомендации)

**Автор-составитель**: Павленко Евгения Валерьевна

Москва 2024

#### Введение

Каждый из нас выполняет определённый вид деятельности и наступает такой момент, когда нам нужно предъявить результаты работы или перспективные идеи на публике. Представить материал так, чтобы было понятно, наглядно и ярко. Для того, чтобы решить данную задачу мы предлагаем использовать программу PowerPoint. Она позволяет нам выбрать различные варианты визуализации представляемого материала, сохранять единый стиль, структуру и формат необходимой информации.

Мы разработали методические рекомендации для тех, кто хочет освоить программу PowerPoint и правильно уметь ее использовать. - это может быть как педагог, так и обучающийся.

Основные задачи:

- 1) Ознакомление с правилами оформления презентации, структурой;
- 2) Ознакомление с секретными функциями программы.

Данное пособие имеет следующую структуру:

- 1) Введение
- 2) Основные правила создания презентации
- 3) Приложение (Семь секретов при работе с Power Point)

Данный материал изложен таким образом, что он удобен в использовании: емкость содержания материала, где изложены основные позиции, которые являются подсказками при работе с Power Point.

Практическая значимость.

Материал изложен в программе PowerPoint, используя ее преимущества.

### **АКТУАЛЬНОСТЬ ТЕМЫ**

# **ПРЕЗЕНТАЦИЯ**

**ОДИН ИЗ ИНСТРУМЕНТОВ ВИЗУАЛИЗАЦИИ НАШИХ МЫСЛЕЙ, ИДЕЙ И РЕЗУЛЬТАТОВ ДЕЯТЕЛЬНОСТИ**

# **СТРУКТУРА ПРЕЗЕНТАЦИИ**

Титульный слайд

Содержательная часть

Финальный слайд

## **ПРИНЦИПЫ ОФОРМЛЕНИЯ ПРЕЗЕНТАЦИЙ**

Информативность Структурированность Содержательность Логичность Лаконичность

## **РЕКОМЕНДАЦИИ**

## **ДИЗАЙН**

Соблюдайте единый стиль оформления.

Избегайте эффектов, отвлекающих внимание.

Используйте логотип организации или своего коллектива.

**ФОН**

- Простота
- Лаконичность
- Контраст

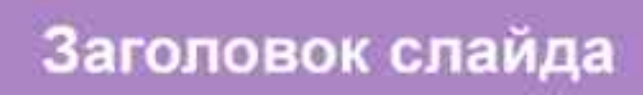

Заголовок презентации

#### СВОДКА

Текст слайда

 $- 1$ GOED

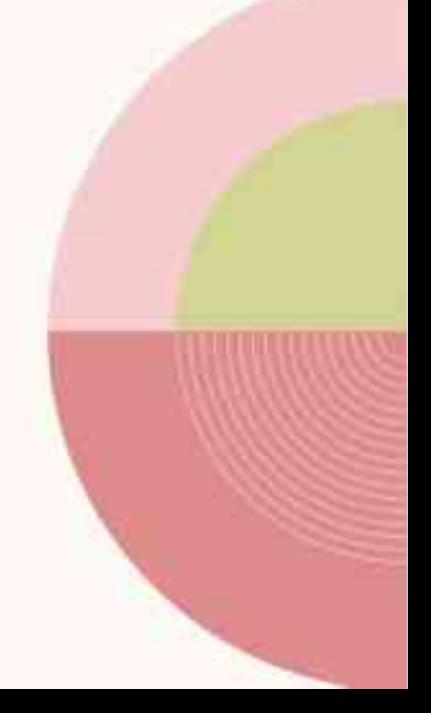

## Заголовок слайда

Заголовок слайда

## **РЕКОМЕНДАЦИИ**

#### **ШРИФТЫ**

- Не смешивайте разные типы шрифтов в одной презентации;

- Для выделения - лучше использовать жирный шрифт или подчеркивание;

- Не используйте курсив в тексте;

- Шрифт в схемах и диаграммах должен совпадать с основным шрифтом текста;

- Размер шрифта в тексте не может быть разного размера

#### **ВАРИАНТЫ ВИЗУАЛИЗАЦИИ**

#### - Таблицы

- Графики
- Диаграммы
- Изображения
- Smart-art

## **ОБЩИЕ РЕКОМЕНДАЦИИ**

#### **Анимация**

- не стоит злоупотреблять флэшэффектами;
- анимацию стоит использовать там, где она должна появляться частями.

#### **Подача информации**

- используйте разные виды слайдов;
- заголовки должны быть привлекательными;
- фиксируйте на слайдах информацию, которую надо запомнить и использовать в работе: даты, контакты, имена, новые термины, названия и т.д.

**Ошибки (грамматические, пунктуационные и др.) в тексте презентации недопустимы!**

#### **ТИПИЧНЫЕ ОШИБКИ**

#### **How Rivers Are Formed**

- Rivers start as very small streams and gradually get bigger as more and more water is<br>added. Heavy rains and spring meltwater add so much water to some rivers that they<br>overflow their banks and flood the surrounding landsc
- The water in rivers comes from many different sources. Rivers can begin in lakes or as springs that bubble up from underground. Other rivers start as rain or melting snow and ice high up in the mountains.
- Most rivers flow quickly in the steeply sloping sections near their source. Fast moving water washes away gravel, sand and mud leaving a rocky bottom.
- Rivers flowing over gently sloping ground begin to curve back and forth across the landscape. These are called meandering rivers.
- Some rivers have lots of small channels that continually split and join. These are called braided rivers. Braided rivers are usually wide but shallow. They form on fairly steep slopes and where the river bank is easily eroded.
- Many rivers have an estuary where they enter the ocean. An estuary is a section of river where fresh water and sea-water mix together. Tides cause water levels in estuaries to rise and fall.

#### Перегруженный фон

#### Сложные схемы

#### IT Modernization Roadmap

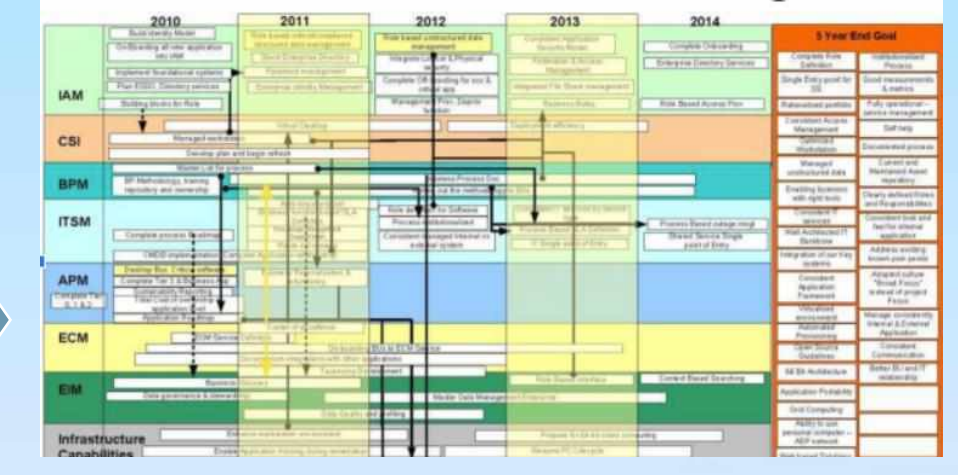

#### Sooooo much to read

Images and text don't mix. Period. We've achieved pretty much nothing at all by overlaying the text onto an image like this. You can't see the image properly, and you can't read the text easily either. The different colors in the background make it almost impossible to find a contrasting text color, and the many colors distract you from reading the words themselves.

We've all seen slides like this. The presenter has so much they want to tell us, they cram it all onto one slide. But all they have done is give us information overload and bored us into turning off. In order to squeeze all that text onto one slide, they had to make it really really small, making it almost impossible to read, even if you wanted to. Again, this information could have been split into more than one slide. They could have written the text in bullet points rather than full sentences to make it shorter, and only included the most important information for the audience to take away.

This slide won the 'What Not to Present' competition run by InFocus back in 2011, who death of hell'. While visual aids are great in presentations, 20 minutes is nowhere near enough time to something this complex. What do these arrows even mean? Why do some point up and most as graph?

Много текста

Неправильные шрифты

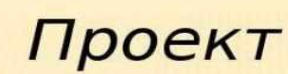

**АЗВАНИЕ:** « Микробы: хорошие и плохие» Вид: познавательноисследовательский, краткосрочный. Возрастная группа: старшая группа № 5 «Семицветики» Состав участников: дети, воспитатель, родители группы. Срок реализации: с 10.11-28.11.2014r

**ПРИМЕР С ИСПОЛЬЗОВАНИЕМ ИЗОБРАЖЕНИЯ**

#### **ОБРАЗЕЦ**

Не стоит заполнять слайд большим объемом информации (люди могут запомнить не более трех фактов).

ОДИН СЛАЙД=ОДНА МЫСЛЬ.

Оптимальная скорость переключения: слайда за 1–2 минуты.

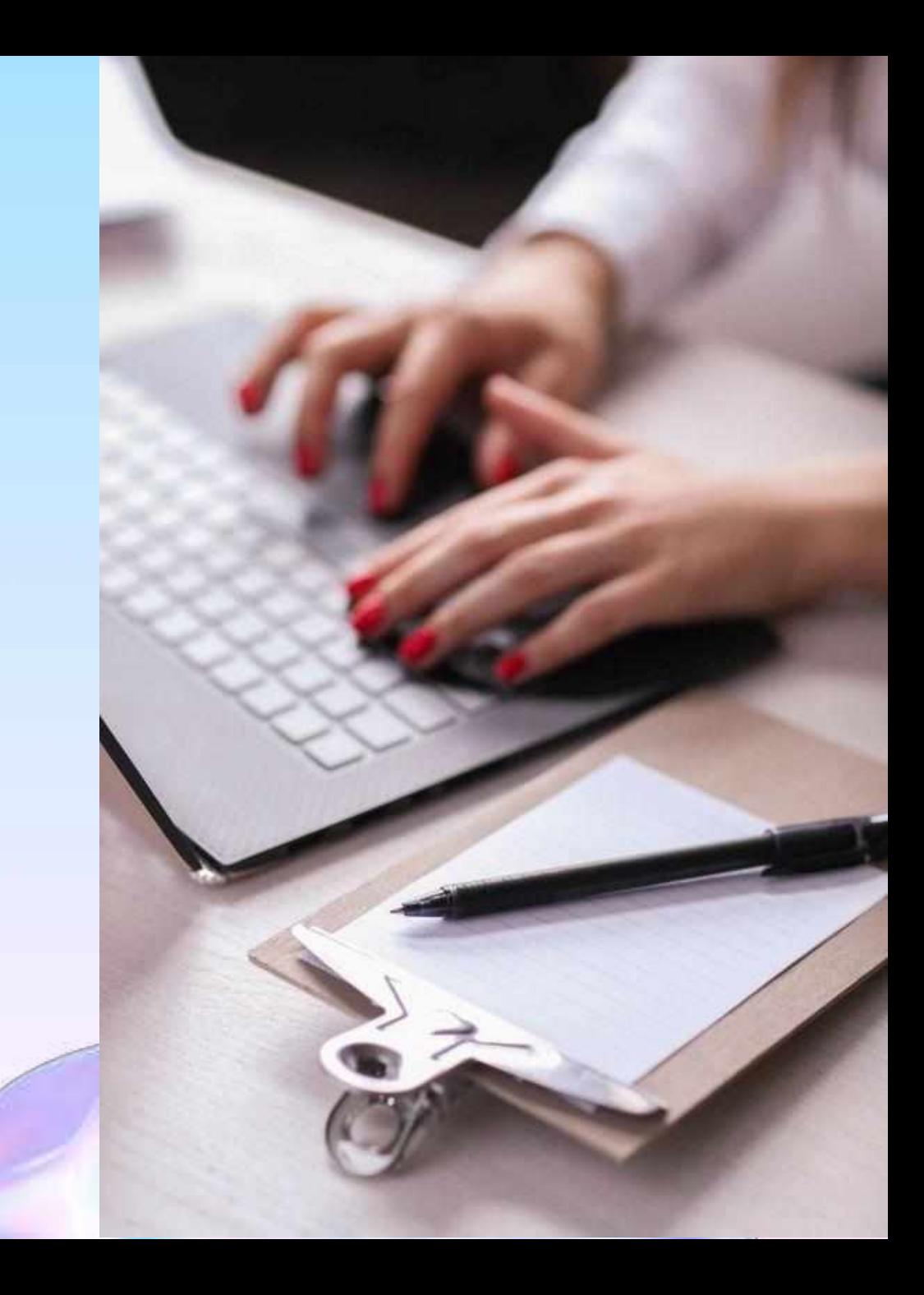

ПРИМЕР ТИТУЛЬНОГО СЛАЙДА

ГБОУ ДО ДТДиМ «На Стопани»

# Заголовок презентации

Мария Анисимова

Педагог дополнительного образования

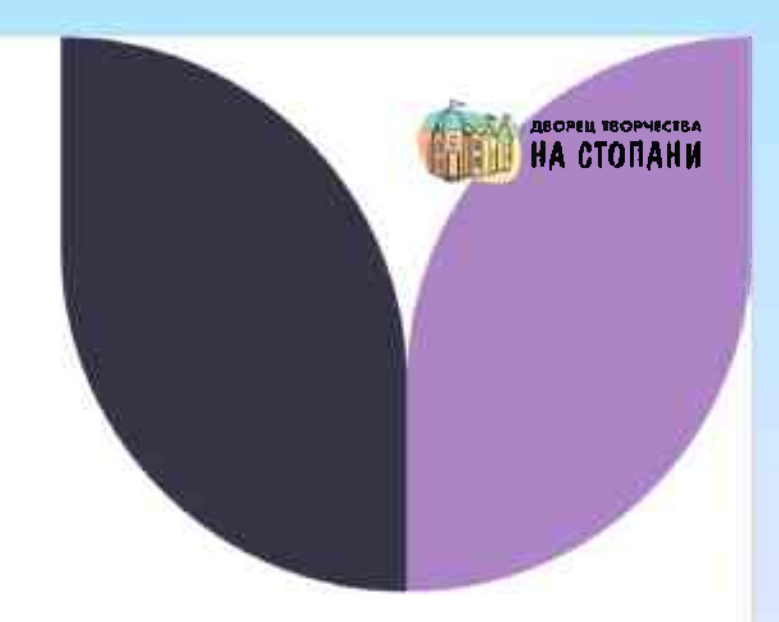

#### СОДЕРЖАТЕЛЬНАЯ ЧАСТЬ

### Программное обеспечение коллектива

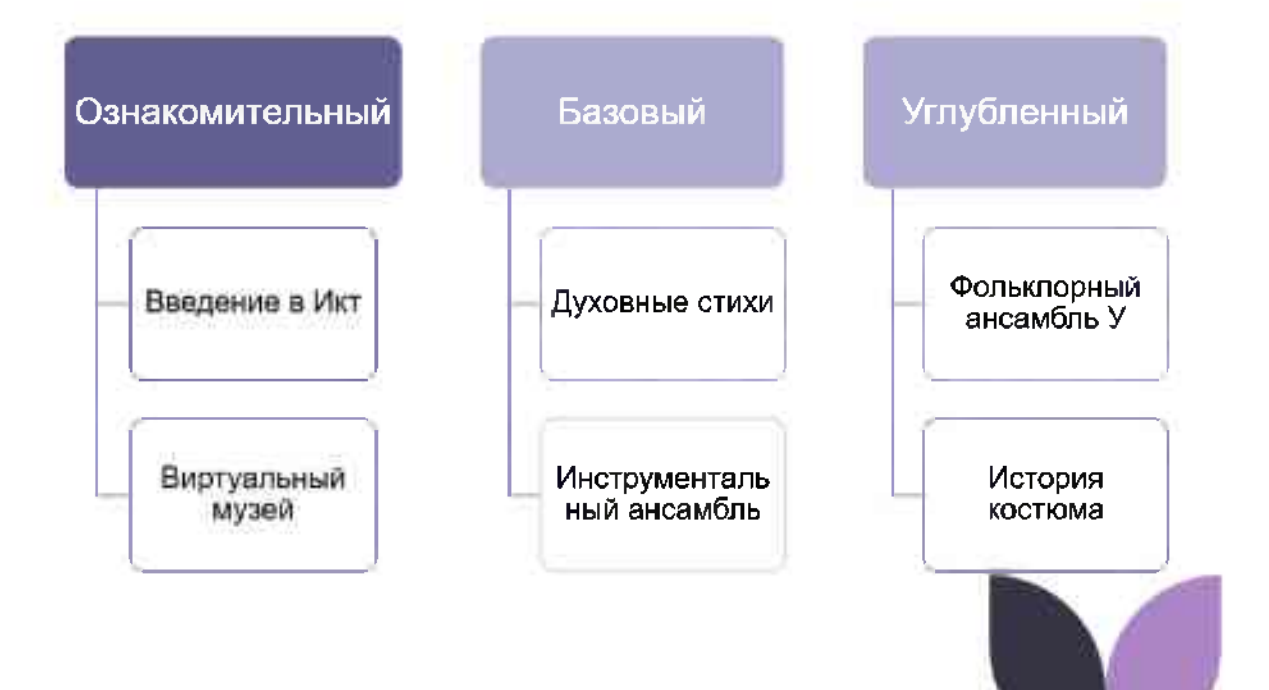

#### Программное обеспечение коллектива

- Ознакомительный  $\mathbf{1}$ 
	- •Введение в Икт
	- •Виртуальный музей
- 2. Базовый
	- •Духовные стихи
	- •Инструментальный ансамбль
- 3. Углубленный
	- Фольклорный ансамбль У
	- •История костюма

ДИАГРАММА

## Результативность

Количетсво мероприятий по месяцам, в которых участвовали обучающиеся в 2016/2017 году

5

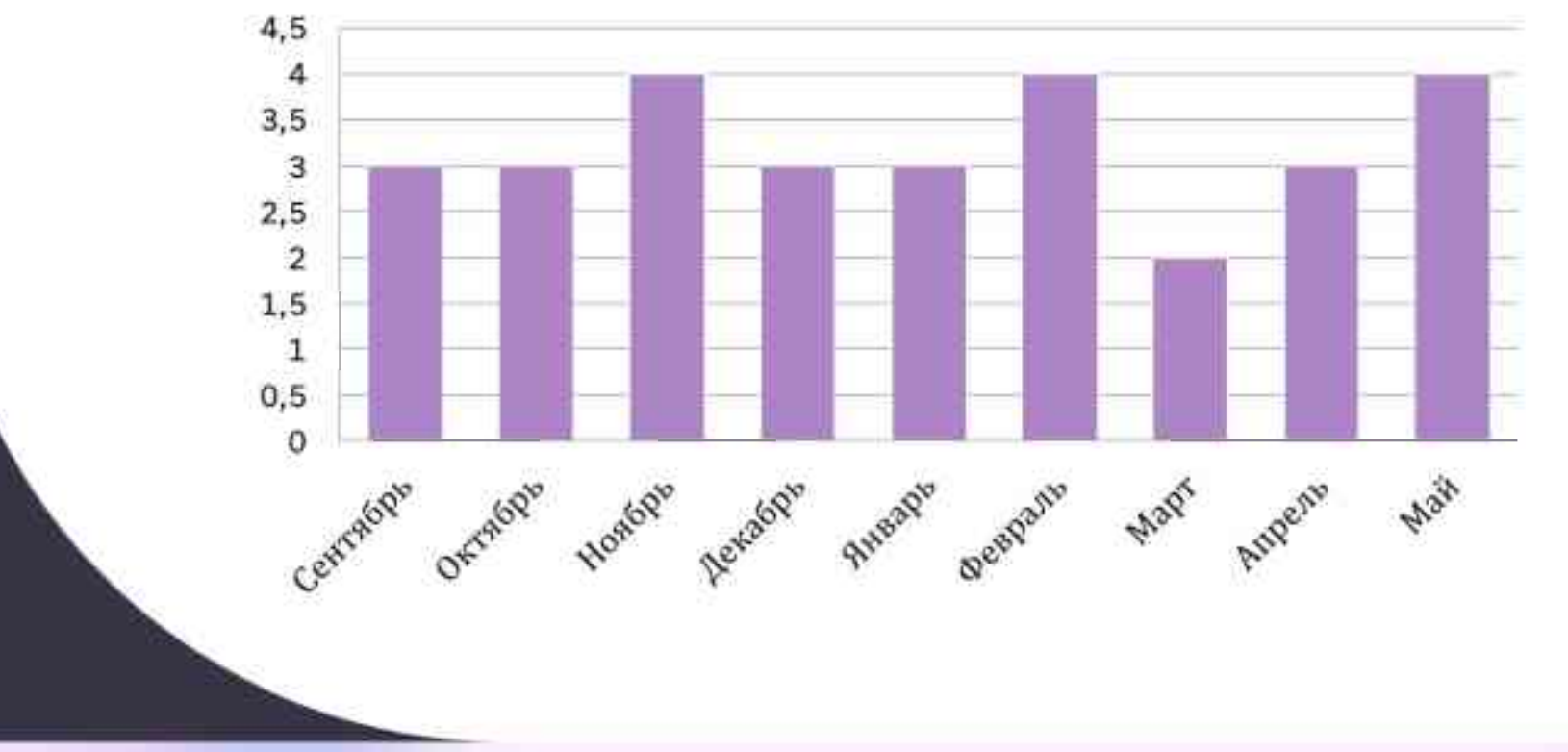

ТАБЛИЦА

## Области роста

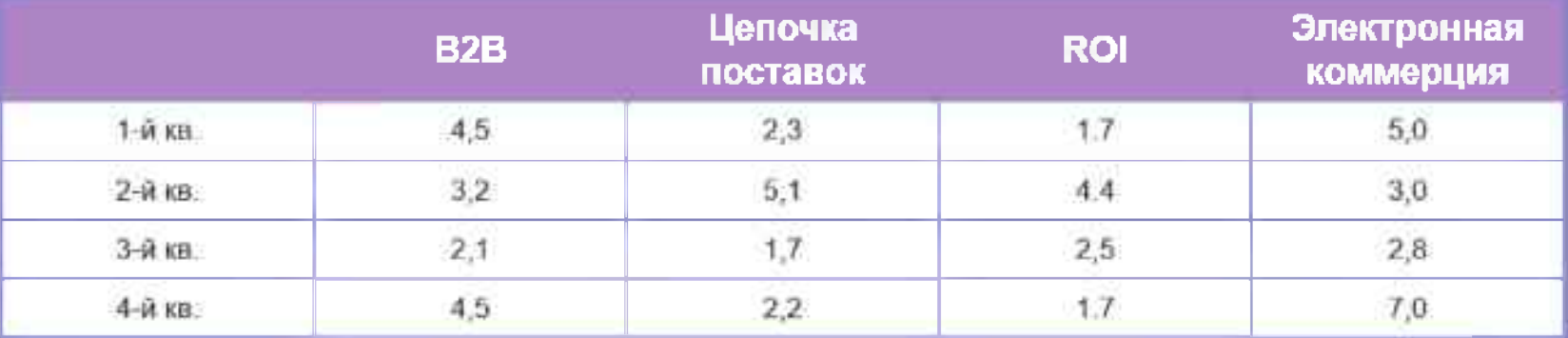

**СХЕМА** 

# **ПЛАНИРОВАНИЕ РАБОТЫ**

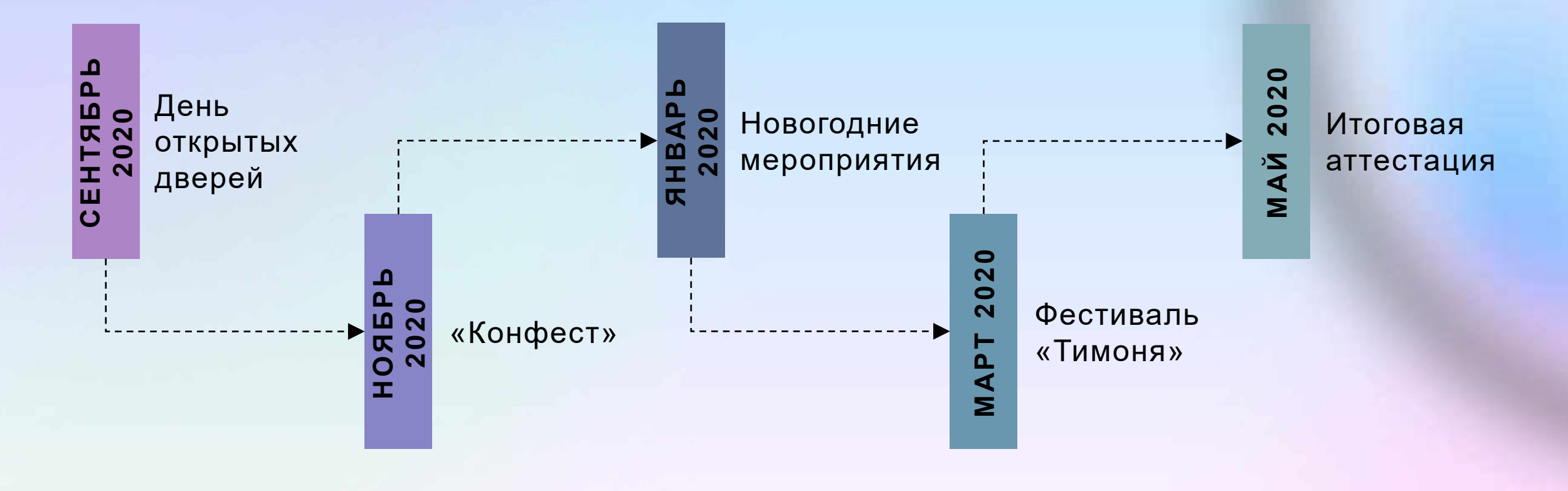

## **ФИНАЛЬНЫЙ СЛАЙД**

# Спасибо за внимание

Мария Анисимова maria@contoso.com www.contoso.com

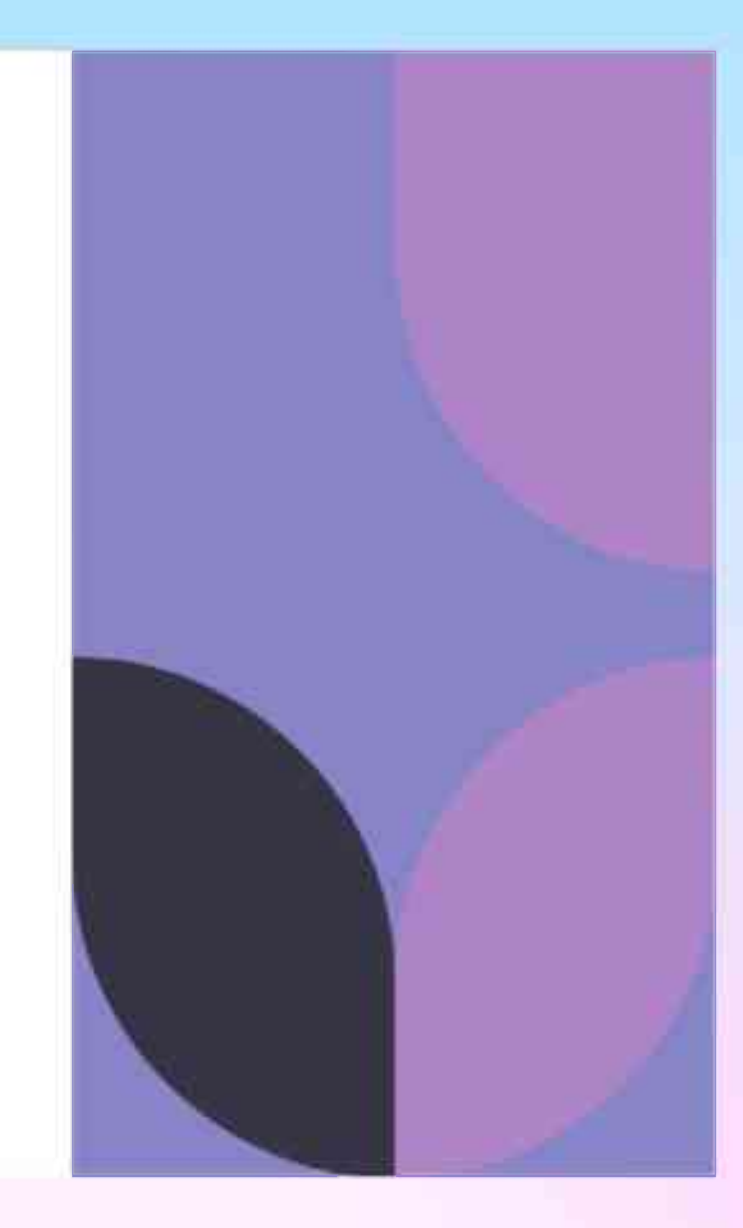

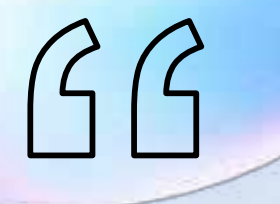

Если вам самим не нравится презентация, не миритесь с этим, переделайте, чтобы нравилось

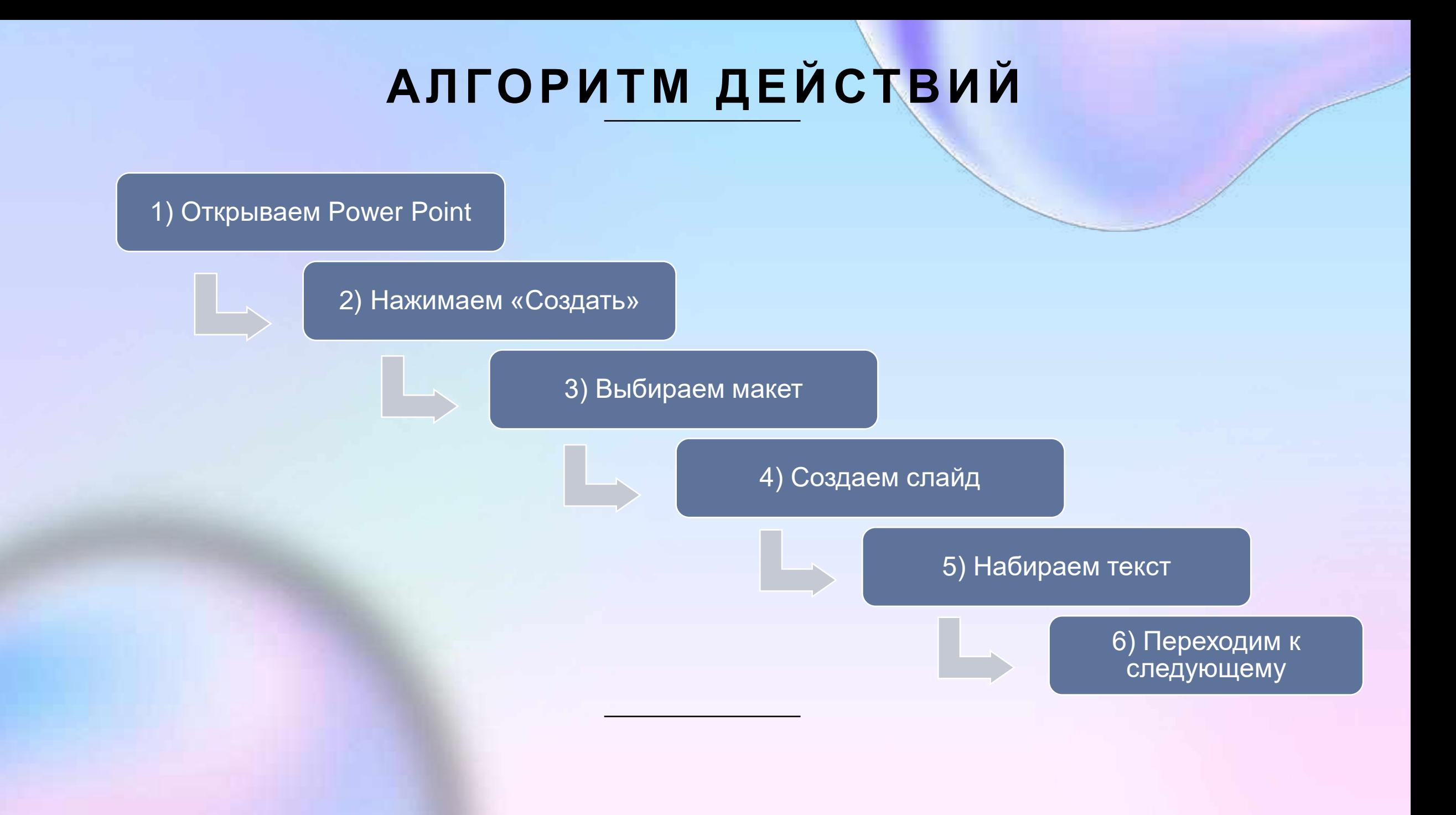

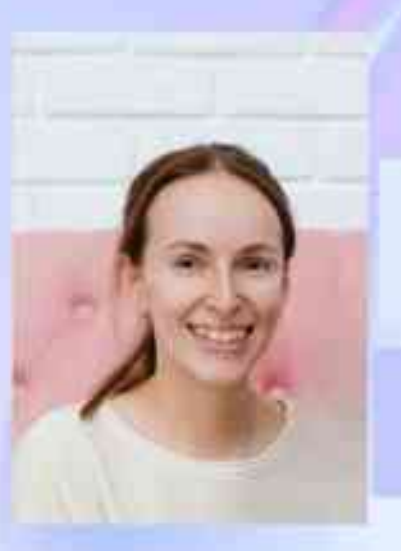

Евгения Павленко педагог-организатор<br>ГБОУ ДО ДТДиМ "На Стопани"